# Introduction to Racket, a dialect of LISP: Expressions and Declarations

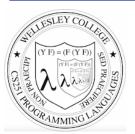

**CS251 Programming Languages** Spring 2018, Lyn Turbak

Department of Computer Science Wellesley College

These slides build on Ben Wood's Fall '15 slides

# LISP: designed by John McCarthy, 1958 published 1960

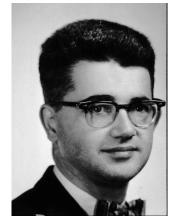

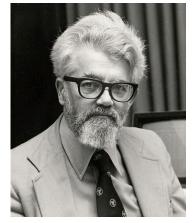

Emacs: M-x doctor

i.e., not just number crunching

Expr/decl 2

# LISP: implemented by Steve Russell, early 1960s

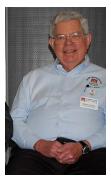

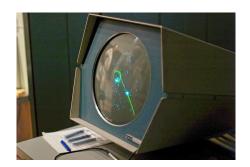

LISP: LISt Processing

- McCarthy, MIT artificial intelligence, 1950s-60s
   Advice Taker: represent logic as data, not just program
- Needed a language for:
  - Symbolic computation
  - Programming with logic
  - Artificial intelligence
  - Experimental programming
- So make one!

Expr/decl 4

# Scheme

- Gerald Jay Sussman and Guy Lewis Steele (mid 1970s)
- Lexically-scoped dialect of LISP that arose from trying to make an "actor" language.

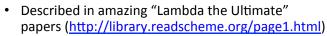

- Lambda the Ultimate PL blog inspired by these: <u>http://lambda-the-ultimate.org</u>
- Led to Structure and Interpretation of Computer Programs (SICP) and MIT 6.001 (<u>https://mitpress.mit.edu/sicp/</u>)

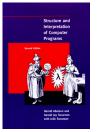

Expr/decl 5

# 🔥 Racket

- Grandchild of LISP (variant of Scheme)

   Some changes/improvements, quite similar
- Developed by the PLT group (<u>https://racket-lang.org/people.html</u>), the same folks who created DrJava.
- Why study Racket in CS251?
  - Clean slate, unfamiliar
  - Careful study of PL foundations ("PL mindset")
  - Functional programming paradigm
    - Emphasis on functions and their composition
    - Immutable data (lists)
  - Beauty of minimalism
  - Observe design constraints/historical context

Expr/decl 6

# Expressions, Values, and Declarations

- Entire language: these three things
- Expressions have evaluation rules:
  - How to determine the value denoted by an expression.
- For each structure we add to the language:
  - What is its syntax? How is it written?
  - What is its evaluation rule? How is it evaluated to a value (expression that cannot be evaluated further)?

Expr/decl 7

# Values

- Values are expressions that cannot be evaluated further.
- Syntax:
  - Numbers: 251, 240, 301
  - Booleans: #t, #f
  - There are more values we will meet soon (strings, symbols, lists, functions, ...)
- Evaluation rule:
  - Values evaluate to themselves.

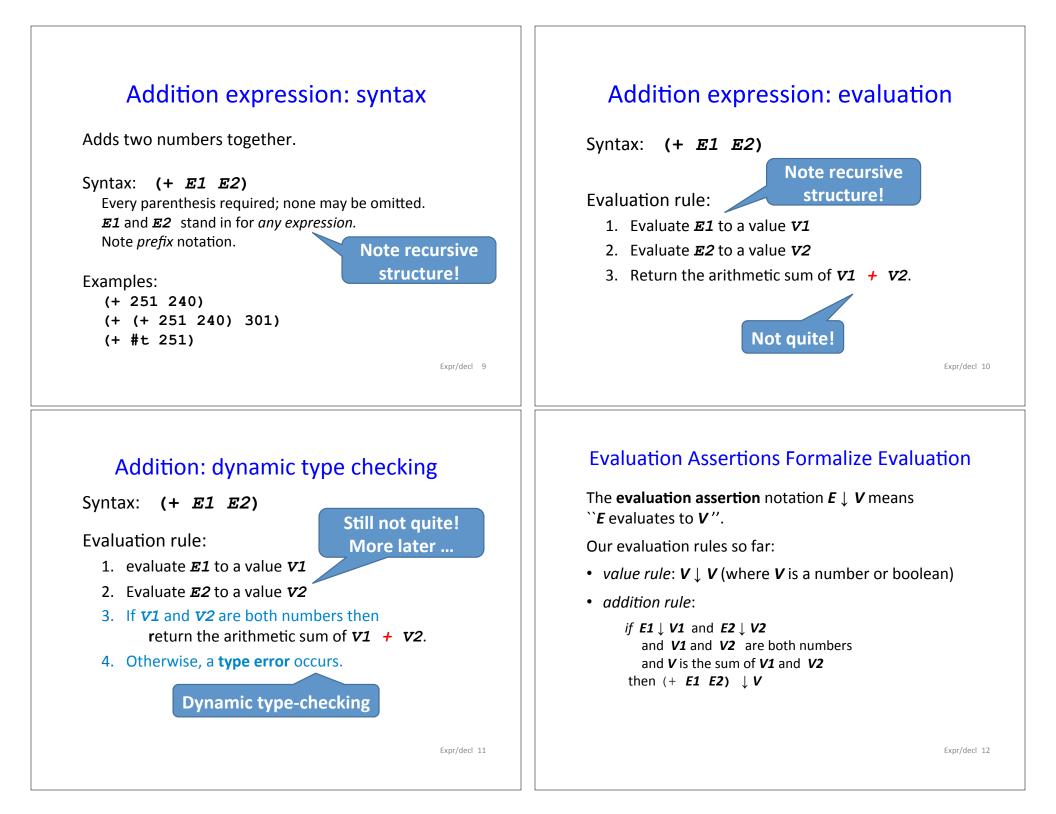

# Evaluation Derivation in English

An **evaluation derivation** is a ``proof " that an expression evaluates to a value using the evaluation rules.

- (+ 3 (+ 5 4))  $\downarrow$  12 by the addition rule because:
- $3 \downarrow 3$  by the value rule
- $(+ 5 4) \downarrow 9$  by the addition rule because:
  - 5  $\downarrow$  5 by the value rule
  - $-4 \downarrow 4$  by the value rule
  - 5 and 4 are both numbers
  - 9 is the sum of 5 and 4
- 3 and 9 are both numbers
- 12 is the sum of 3 and 9

Expr/decl 13

## Errors Are Modeled by "Stuck" Derivations

How to evaluate (+ #t (+ 5 4))?

 $5 \downarrow 5$  [value]  $4 \downarrow 4$  [value]

 $(+ 5 4) \downarrow 9$  [addition]

Stuck here. Can't apply (addition) rule because #t is not a number in (+ #t 9)

#### How to evaluate

(+ (+ 1 2) (+ 5 #f))?

- 1 ↓ 1 [value]
- 2 ↓ 2 [value]
- (+ 1 2) ↓ 3 [addition]
- 5 ↓ 5 [value]
- #f ↓ #f [value]

Stuck here. Can't apply (addition) rule because #f is not a number in (+ 5 #f)

Expr/decl 15

# More Compact Derivation Notation

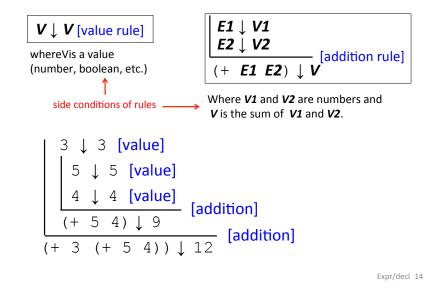

# Syntactic Sugar for Addition

The addition operator + can take any number of operands.

- For now, treat (+ E1 E2 ... En) as (+ (+ E1 E2) ... En)
   E.g., treat (+ 7 2 -5 8) as (+ (+ (+ 7 2) -5) 8)
- Treat (+ E) as E (or say if  $E \downarrow V$  then  $(+ E) \downarrow V$ )
- Treat (+) as 0 (or say (+)  $\downarrow$  0 )
- This approach is known as **syntactic sugar**: introduce new syntactic forms that "**desugar**" into existing ones.
- In this case, an alternative approach would be to introduce more complex evaluation rules when + has a number of arguments different from 2.

# Other Arithmetic Operators

Similar syntax and evaluation for

- \* / quotient remainder min max
  except:
- Second argument of /, quotient, remainder must be nonzero
- Result of / is a rational number (fraction) when both values are integers. (It is a floating point number if at least one value is a float.)
- **quotient** and **remainder** take exactly two arguments; anything else is an error.
- (- E) is treated as (- 0 E)
- (/ E) is treated as (/ 1 E)
- (min E) and (max E) treated as E
- (\*) evaluates to 1.
- (/), (-), (min), (max) are errors (i.e., stuck)

Expr/decl 17

# Conditional (if) expressions

Syntax: (if Etest Ethen Eelse)

#### **Evaluation rule:**

- 1. Evaluate *Etest* to a value *Vtest*.
- If Vtest is not the value #f then return the result of evaluating Ethen otherwise return the result of evaluating Eelse

# **Relation Operators**

The following relational operators on numbers return booleans: < <= = >= >

For example:

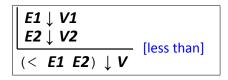

Where V1 and V2 are numbers and V is #t if V1 is less than V2 or #f if V1 is not less than V2

Expr/decl 18

# **Derivation-style rules for Conditionals**

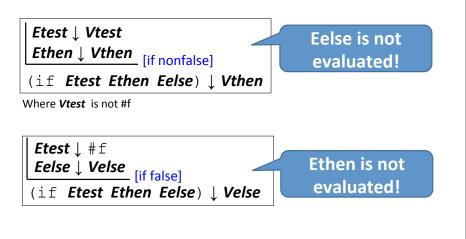

#### Your turn

Use evaluation derivations to evaluate the following expressions

(if (< 8 2) (+ #f 5) (+ 3 4))

(if (+ 1 2) (- 3 7) (/ 9 0))

(+ (if (< 1 2) (\* 3 4) (/ 5 6)) 7)

(+ (if 1 2 3) #t)

Expr/decl 21

# Conditional expressions: careful!

Unlike earlier expressions, not all subexpressions of if expressions are evaluated!

(if (> 251 240) 251 (/ 251 0))

(if #f (+ #t 240) 251)

Expr/decl 23

### Expressions vs. statements

Conditional expressions can go anywhere an expression is expected:

Note: if is an *expression*, not a *statement*. Do other languages you know have conditional expressions in addition to conditional statements? (Many do! Java, JavaScript, Python, ...)

Expr/decl 22

## Design choice in conditional semantics

In the [if nonfalse] rule, *Vtest* is **not** required to be a boolean!

| Etest↓Vtest<br>Ethen↓Vthen | [if nonfalse] |  |  |  |
|----------------------------|---------------|--|--|--|
| (if Etest Ethen Ee         | else) ↓ Vthen |  |  |  |

Where **Vtest** is not #f

This is a design choice for the language designer. What would happen if we replace the above rule by

| Etest↓#t<br>Ethen↓Vthen | [if true] |
|-------------------------|-----------|
| (if Etest Ethen         | - * *     |

This design choice is related to notions of "truthiness" and "falsiness" that you will explore in PS2.

# **Environments: Motivation**

Want to be able to name values so can refer to them later by name. E.g.;

```
(define x (+ 1 2))
```

```
(define y (* 4 x))
```

```
(define diff (-y x))
```

```
(define test (< x diff))</pre>
```

```
(if test (+ (* x y) diff) 17)
```

Expr/decl 25

# **Environments: Definition**

- An *environment* is a sequence of bindings that associate identifiers (variable names) with values.
  - Concrete example:

num  $\mapsto$  17, absoluteZero  $\mapsto$  -273, true  $\mapsto$ #t

- Abstract Example (use *Id* to range over identifiers = names): *Id1*  $\mapsto$  *V1*, *Id2*  $\mapsto$  *V2*, ..., *Idn*  $\mapsto$  *Vn*
- Empty environment: Ø
- An environment serves as a context for evaluating expressions that contain identifiers.
- **Second argument** to evaluation, which takes both an expression and an environment.

Expr/decl 26

# Addition: evaluation with environment

Syntax: (+ E1 E2)

#### **Evaluation rule:**

- 1. evaluate *E1 in the current environment* to a value *V1*
- 2. Evaluate *E2 in the current environment* to a value *V2*
- If *v1* and *v2* are both numbers then return the arithmetic sum of *v1 + v2*.
- 4. Otherwise, a type error occurs.

# Variable references

#### Syntax: *Id*

Id: any identifier

#### Evaluation rule:

Look up and return the value to which *Id* is bound in the current environment.

- Look-up proceeds by searching from the most-recently added bindings to the least-recently added bindings (front to back in our representation)
- If *Id* is not bound in the current environment, evaluating it is "stuck" at an *unbound variable error*.

#### Examples:

- Suppose *env* is num  $\mapsto$  17, absZero  $\mapsto$  -273, true  $\mapsto$  #t, num  $\mapsto$  5
- In *env*, num evaluates to 17 (more recent than 5), absZero evaluates to -273, and true evaluates to #t. Any other name is stuck.

# define Declarations

Syntax: (define Id E) define: keyword Id: any *identifier* E: any expression

This is a **declaration**, not an **expression**! We will say a **declarations** are **processed**, not **evaluated** 

Processing rule:

- 1. Evaluate *E* to a value *V* in the current environment
- Produce *a new environment* that is identical to the current environment, with the additional binding *Id* → *V* at the front. Use this new environment as the current environment going forward.

Expr/decl 29

# **Environments: Example**

```
env0 = Ø (can write as . in text)
(define x (+ 1 2))
env1 = x \mapsto 3, Ø (abbreviated x \mapsto 3; can write as x -> 3 in text)
(define y (* 4 x))
env2 = y \mapsto 12, x \mapsto 3 (most recent binding first)
(define diff (- y x))
env3 = diff \mapsto 9, y \mapsto 12, x \mapsto 3
(define test (< x diff))
env4 = test \mapsto #t, diff \mapsto 9, y \mapsto 12, x \mapsto 3
(if test (+ (* x 5) diff) 17)
environment here is still env4
(define x (* x y))
env5 = x \mapsto 36, test \mapsto #t, diff \mapsto 9, y \mapsto 12, x \mapsto 3
```

#### **Evaluation Assertions & Rules with Environments**

The **evaluation assertion** notation *E* **# <b>env**  $\downarrow$  *V* means ``Evaluating expression *E* in environment **env** yields value *V*".

| <i>E1 # env</i> ↓ <i>V1</i><br><i>E2 # env</i> ↓ <i>V2</i><br>[addition]                                    |  |  |  |  |  |
|----------------------------------------------------------------------------------------------------|--|--|--|--|--|
| (+ <b>E1 E2</b> ) # env $\downarrow$ V<br>Where V1 and V2 are numbers and                                   |  |  |  |  |  |
| <b>V</b> is the sum of <b>V1</b> and <b>V2</b> . Rules for other arithmetic and relational ops are similar. |  |  |  |  |  |
| <b>E1</b> # env ↓ V1                                                                                        |  |  |  |  |  |
| E2 # env ↓ V2 [if nonfalse]                                                                                 |  |  |  |  |  |
| (if <b>E1 E2 E3</b> ) # env ↓ V2                                                                            |  |  |  |  |  |
| Where <b>V1</b> is not # f Expr/decl 3                                                                      |  |  |  |  |  |
|                                                                                                    |  |  |  |  |  |

# **Example Derivation with Environments**

Note that binding  $x \mapsto 36$  "shadows"  $x \mapsto 3$ , making it inaccessible Expr/dect 30

```
Suppose env4 = test \mapsto #t, diff \mapsto 9, y \mapsto 12, x \mapsto 3
```

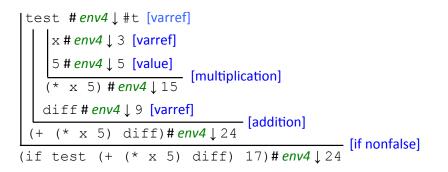

#### Conclusion-below-subderivations, in text

Suppose env4 = test  $\rightarrow$  #t, diff  $\rightarrow$  9, y  $\rightarrow$  12, x  $\rightarrow$  3

| test # env4 ↓ #t [varref] | | | x # env4 ↓ 3 [varref] | | 5 # env4 ↓ 5 [value] | | ------ [multiplication] | | (\* x 5) # env4 ↓ 15 | | diff # env4 ↓ 9 [varref] | | ------ [addition] | (+ (\* x 5) diff)# env4 ↓ 24 ------ [if nonfalse] (if test (+ (\* x 5) diff) 17)# env4 ↓ 24

Expr/decl 33

#### Conclusion-above-subderivations, with bullets

Suppose env4 = test  $\rightarrow$  #t, diff  $\rightarrow$  9, y  $\rightarrow$  12, x  $\rightarrow$  3

(if test (+ (\* x 5) diff) 17) # env4 ↓ 24 [if nonfalse]
□ test # env4 ↓ #t [varref]
□ (+ (\* x 5) diff) # env4 ↓ 24 [addition]
o (\* x 5) # env4 ↓ 15 [multiplication]
• x # env4 ↓ 3 [varref]
• 5 # env4 ↓ 5 [value]
o diff # env4 ↓ 9 [multiplication]

Expr/decl 34

#### Formalizing definitions

The declaration assertion notation (define Id E) #  $env \Downarrow env'$ means ``Processing the definition (define Id E) in environment env yields a new environment env'''. We use a different arrow,  $\Downarrow$ , to emphasize that definitions are not evaluated to values, but processed to environments.

| <pre> <b>E # env ↓ V</b> (define Id E) # env ↓ Id → V, env [define]</pre> |         |       |              |    |     |  |  |
|---------------------------------------------------------------------------|---------|-------|--------------|----|-----|--|--|
| (define                                                                   | Id E) # | env ↓ | $Id \mapsto$ | v, | env |  |  |
|                                                                           |         |       |              |    |     |  |  |
|                                                                           |         |       |              |    |     |  |  |
|                                                                           |         |       |              |    |     |  |  |

### Threading environments through definitions

|   |     | 2   | #   | Ø   | $\downarrow$ | 2  | [va | alue]               |   |     |     |           |           |
|---|-----|-----|-----|-----|--------------|----|-----|---------------------|---|-----|-----|-----------|-----------|
|   |     | 3   | #   | Ø   | $\downarrow$ | 3  | [va | alue]<br>alue]<br>5 |   | [ad | dit | ion]      |           |
|   |     | (+  | 2   | 3   | ) #          | Ø  | ↓   | 5                   |   | lan | un  | 1         | -[define] |
| ( | (de | efi | Lne | e ; | a            | (+ | 2   | 3))#                | Ø | ↓   | a   | $\mapsto$ | 5         |

| a # a ↦ 5 ↓ 5 [varref]                                                  |              |  |  |  |  |  |  |
|-------------------------------------------------------------------------|--------------|--|--|--|--|--|--|
| a # a $\mapsto$ 5 $\downarrow$ 5 [varref] [multiplication]              |              |  |  |  |  |  |  |
| $(* a a) # a \mapsto 5 \downarrow 25$ [define]                          |              |  |  |  |  |  |  |
| $(define b (* a a)) # a \mapsto 5 \Downarrow b \mapsto 25, a \mapsto 5$ |              |  |  |  |  |  |  |
| b # b $\mapsto$ 25, a $\mapsto$ 5 $\downarrow$ 25 [varref]              |              |  |  |  |  |  |  |
|                                                                         |              |  |  |  |  |  |  |
| a # b $\mapsto$ 25, a $\mapsto$ 5 $\downarrow$ 5 [varref] [subtraction] |              |  |  |  |  |  |  |
| $(-ba) # b \mapsto 25, a \mapsto 5 \downarrow 20$                       | Expr/decl 36 |  |  |  |  |  |  |

## **Racket Identifiers**

- Racket identifiers are case sensitive. The following are four different identifiers: ABC, Abc, aBc, abc
- Unlike most languages, Racket is very liberal with its definition of legal identifers. Pretty much any character sequence is allowed as identifier with the following exceptions:
  - Can't contain whitespace
  - Can't contain special characters ( ) [ ] { } " , ' ` ; # |  $\setminus$
  - Can't have same syntax as a number
- This means variable names can use (and even begin with) digits and characters like <u>!@\$%^&\*.-+</u> :<=>?/ E.g.:
  - myLongName, my\_long\_\_name, my-long-name
  - is\_a+b<c\*d-e?</pre>
  - 76Trombones
- Why are other languages less liberal with legal identifiers?

Expr/decl 37

## Small-step vs. big-step semantics

The evaluation derivations we've seen so far are called **a big-step semantics** because the derivation  $e \# env2 \downarrow v$  explains the evaluation of e to v as one "big step" justified by the evaluation of its subexpressions.

An alternative way to express evaluation is a **small-step semantics** in which an expression is simplified to a value in a sequence of steps that simplifies subexpressions. You do this all the time when simplifying math expressions, and we can do it in Racket, too. E.g;

(- (\* (+ 2 3) 9) (/ 18 6))  $\Rightarrow (- (* 5 9) (/ 18 6))$   $\Rightarrow (- 45 (/ 18 6))$   $\Rightarrow (- 45 3)$  $\Rightarrow 42$ 

Expr/decl 38

## Small-step semantics: intuition

Scan left to right to find the first redex (nonvalue subexpression that can be reduced to a value) and reduce it:

$$(-(*(+23) 9) (/186))$$
  
 $\Rightarrow (-(*5)9) (/186)) [addition]$   
 $\Rightarrow (-45(/186)) [multiplication]$   
 $\Rightarrow (-453) [division]$   
 $\Rightarrow 42 [subtraction]$ 

## Small-step semantics: reduction rules

There are a small number of reduction rules for Racket. These specify the redexes of the language and how to reduce them.

The rules often require certain subparts of a redex to be (particular kinds of) values in order to be applicable.

 $Id \Rightarrow V$ , where  $Id \mapsto V$  is the first binding for Idin the current environment\* [varref]

 $(+ V1 V2) \Rightarrow V$ , where V is the sum of numbers V1 and V2 [addition]

There are similar rules for other arithmetic/relational operators

(if Vtest Ethen Eelse)  $\Rightarrow$  Ethen, if Vtest is not #f [if nonfalse]

(if #f Ethen Eelse)  $\Rightarrow$  Eelse [if false]

\* In a more formal approach, the notation would make the environment explicit. E.g., *E* # env  $\Rightarrow$  V

### Small-step semantics: conditional example

 $(+ (if \{(< 1 2)\} (* 3 4) (/ 5 6)) 7)$ 

- => (+ {(if #t (\* 3 4) (/ 5 6))} 7) [less than]
- $\Rightarrow$  (+ {(\* 3 4)} 7) [if nonfalse]
- $\Rightarrow$  {(+ 12 7)} [multiplication]
- $\Rightarrow$  19 [addition]

Notes for writing derivations in text:

- $\circ$  You can use => for  $\Rightarrow$
- $\circ\,$  Use curly braces {...} to mark the redex
- Use square brackets to name the rule used to reduce the redex *from the previous line to the current line.*

Expr/decl 41

# Small-step semantics: errors as stuck expressions

Similar to big-step semantics, we model errors (dynamic type errors, divide by zero, etc.) in small-step semantics as expressions in which the evaluation process is stuck because no reduction rule is matched. For example:

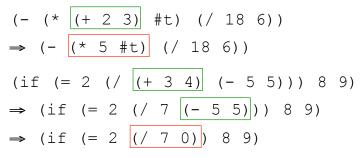

Expr/decl 42

# Small-step semantics: your turn

Use small-step semantics to evaluate the following expressions:

(if (< 8 2) (+ #f 5) (+ 3 4))

(if (+ 1 2) (- 3 7) (/ 9 0))

# **Racket Documentation**

Racket Guide:

https://docs.racket-lang.org/guide/

Racket Reference: <a href="https://docs.racket-lang.org/reference">https://docs.racket-lang.org/reference</a>